MICHAEL P. WALSH

MAYOR

DEVELOPMENT

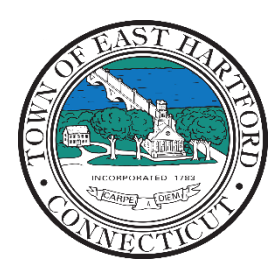

(860) 291-7300

# TOWN OF EAST HARTFORD PLANNING AND ZONING COMMISSION

DEPARTMENT 740 Main Street, East Hartford, CT 06108 easthartfordct.gov

# **MEETING AGENDA**

**East Hartford Planning and Zoning Commission** 

### **HYBRID-TELECONFERENCE MEETING FEBRYARY 8, 2023 - 7:00 P.M. COMMUNITY CULTURAL CENTER AUDITORIUM** 50 CHAPMAN PLACE EAST HARTFORD, CONNECTICUT REMOTE MEETING DETAILS ARE INCLUDED ON THE LAST PAGE

### **1. CALL TO ORDER**

# **PUBLIC HEARING**

#### **1. PUBLIC HEARING APPLICATIONS**

No scheduled public hearings.

# **REGULAR MEETING**

#### **2. NEW BUSINESS**

**A. SITE PLAN APPLICATION**: 1-3 Oakland Avenue - Under Section 702 and Section 225; Site Plan Application for construction of nine (9) Commercial Wireless Telecommunication service antennas and associated equipment on existing commercial building. Applicant: John Morrison Assessor's Map/Lot: 26/203

Application Documents: [1-3 Oakland Avenue Application Documents](https://easthartfordct.viewpointcloud.com/records/47324)

#### **3. MISCELLANEOUS**

- **A. POCD IMPLEMENTATION ITEMS AND FUTURE COMMISSION ACTIONS:** Discussion of future implementation items of the 2014 Plan of Conservation and Development.
- **B. DRAFT AFFORDABLE HOUSING PLAN:** The Town of East Hartford Draft affordable housing plan is available on the Town Website. The Planning and Zoning Commission will be seeking public comment and feedback at the upcoming Planning and Zoning meeting on March 8<sup>th</sup>, 2023.

Document Link[: Draft Affordable Housing Plan](https://www.easthartfordct.gov/development-planning/pages/affordable-housing-plan)

- **C. 2024 PLAN OF CONSERVATION AND DEVELOPMENT UPDATE:** Town of East Hartford Development and Planning Department to initiate Request for Proposals for an updated Plan of Conservation and Development Consultant.
- **D. TOWN PLANNER ANNOUCEMENT:** The Town of East Hartford has hired a new Town Planner, Carlene Shaw with an anticipated start date later this month.

#### **4. APPROVAL OF MINUTES**

**A.** Planning and Zoning Commission Regular Meeting Minutes – January 11, 2023

Document Link[: January Meeting Minutes](https://www.easthartfordct.gov/node/2444/minutes/2023)

**5. ADJOURNMENT**

## **HOW TO ACCESS APPLICATION DOCUMENTS**

**1. Click the Link below the listed application for which you want to obtain documents.** 

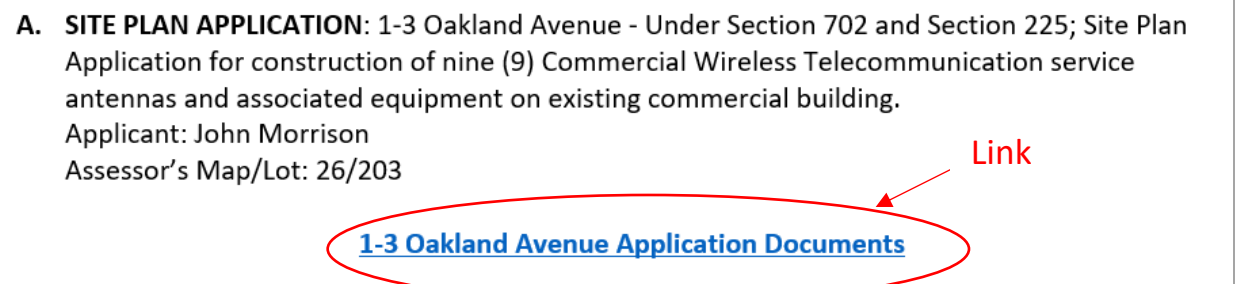

**2. A webpage for the application will open within the Town of East Hartford Permitting system public portal.** 

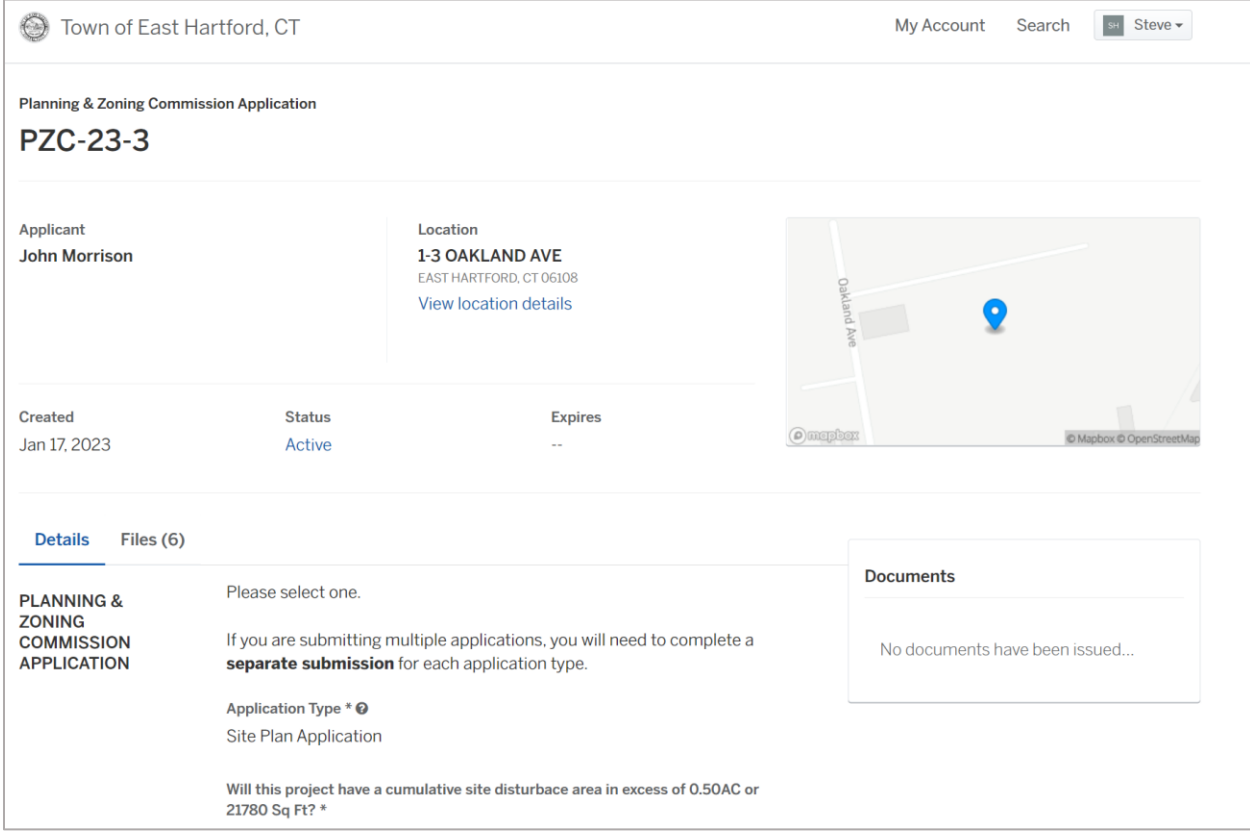

# **3. All submitted project information will display under the 'Details' Tab.**

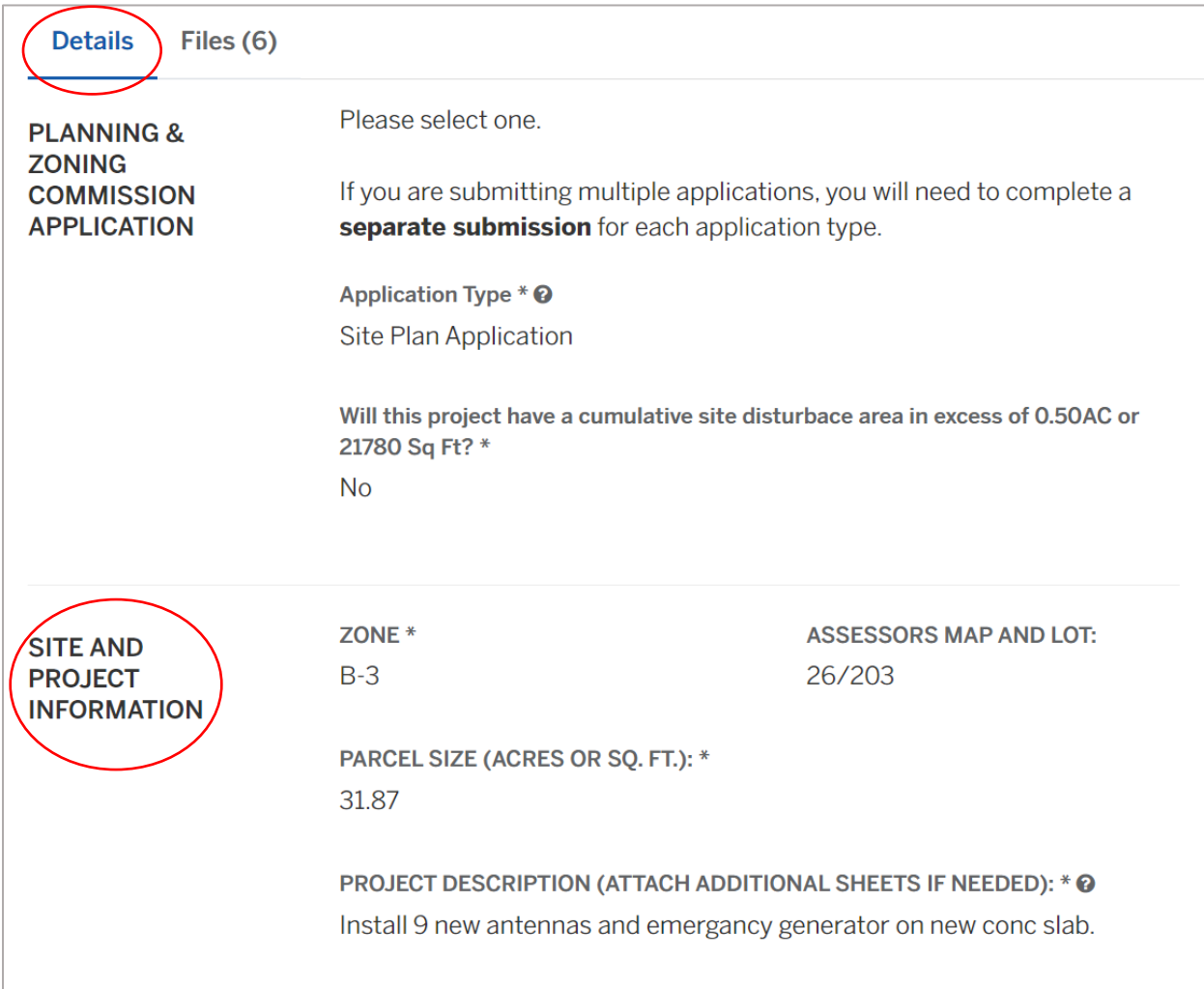

**4. All submitted files including site plans and architectural plans can be found by clicking on the 'Files' tab. Click the individual files labeled in blue on right hand side of the window.**

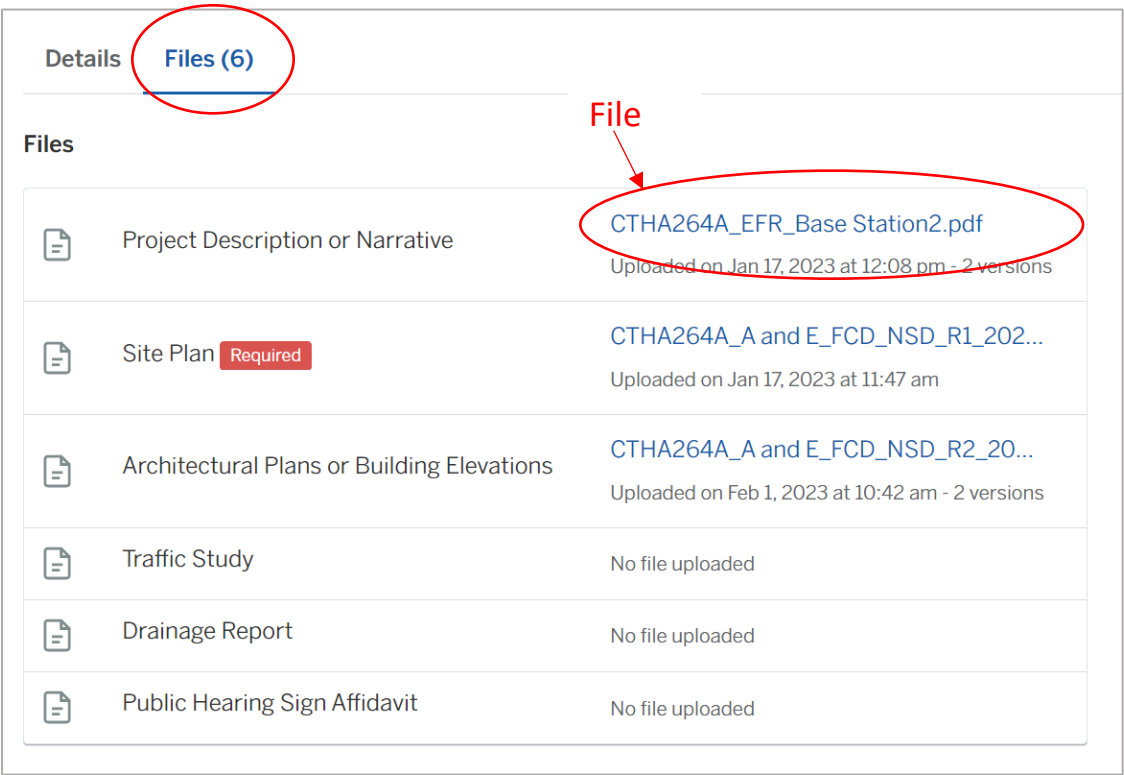

**5. A new window will open. Click 'Download' to download the file or click the 'Latest Version' to open the document in a separate web browser page.** 

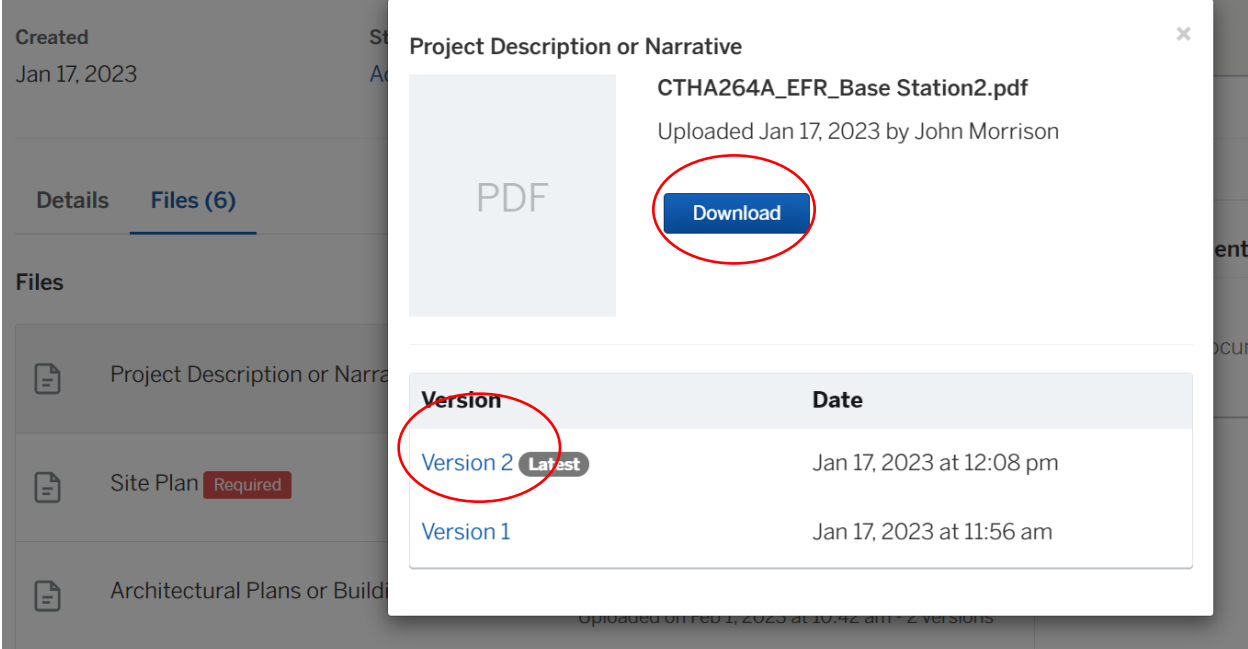

## **HOW TO JOIN THE MEETING REMOTELY**

### **Option 1. Join by Computer - Microsoft Teams Meeting:**

Select the "Click here to join the meeting" link below. You will be prompted to either continue within your web browser or open the meeting on the Microsoft Teams application (if installed).

# Microsoft Teams meeting

**Join on your computer, mobile app or room device**

[Click here to join the meeting](https://teams.microsoft.com/l/meetup-join/19%3ameeting_ZjY0YmQ5ZDAtOTVhZi00NzQwLWJlOGItZDg0MjhkMjk1YzQ3%40thread.v2/0?context=%7b%22Tid%22%3a%2287da8af4-4bef-47df-81f6-2cd460cbb560%22%2c%22Oid%22%3a%22cb2d62e2-31cd-461c-8b00-50c4f91b08a8%22%7d)

Meeting ID: 287 792 017 789 Passcode: 9ZV4bp

[Download Teams](https://www.microsoft.com/en-us/microsoft-teams/download-app) | [Join on the web](https://www.microsoft.com/microsoft-teams/join-a-meeting)

## **Option 2. Join by Phone**

You can phone in using the call in number and Conference ID below:

**Or call in (audio only)**

[+1 929-235-8441,,832655015#](tel:+19292358441,,832655015# ) United States, New York City

Phone Conference ID: 832 655 015#

[Find a local number](https://dialin.teams.microsoft.com/75747158-26a7-49f2-be54-b6897346876b?id=832655015) | [Reset PIN](https://dialin.teams.microsoft.com/usp/pstnconferencing)

[Learn More](https://aka.ms/JoinTeamsMeeting) | [Meeting options](https://teams.microsoft.com/meetingOptions/?organizerId=cb2d62e2-31cd-461c-8b00-50c4f91b08a8&tenantId=87da8af4-4bef-47df-81f6-2cd460cbb560&threadId=19_meeting_ZjY0YmQ5ZDAtOTVhZi00NzQwLWJlOGItZDg0MjhkMjk1YzQ3@thread.v2&messageId=0&language=en-US)

The meeting will also be recorded by **East Hartford Community Television.** 

The recorded meetings will be shown on Comcast and Frontier on the Saturday and Sunday immediately following the meeting and each Wednesday and weekend thereafter.

The meeting can also be streamed on [https://ehct.viebit.com](https://protect-us.mimecast.com/s/Hl6pCpYlxAi7RREcPkAsX?domain=ehct.viebit.com) on Saturday and Sunday immediately following the meeting and each Wednesday and weekend thereafter. The meeting can also be viewed "on-demand" on the same website.

> Comcast channels 96 and 1090 Frontier channel 6018